# форсайт.

## Описание сертификационного экзамена **Foresight Investing Certified Basic по продукту «Форсайт. Управление инвестициями»**

Формирование инвестиционных проектов и программ, настройка инвестиционных процессов и мониторинг их выполнения, контроль исполнения показателей инвестиционной программы.

### **Как проходит экзамен**

Кандидату направляется доступ к учебному порталу, где он самостоятельно проходит экзамен удаленно в формате тестирования.

В тесте 20 вопросов. Для получения сертификата необходимо ответить правильно на 15 и более вопросов.

На выполнение теста с момента его запуска отводится 60 минут. Отвечать на вопросы можно в любом порядке. Пройти тестирование можно в любое удобное время.

#### **Рекомендации к подготовке**

Пройти обучение по курсу «Базовые возможности продукта «Форсайт. Управление инвестициями» или иметь активный опыт самостоятельного изучения и работы с инструментами по темам экзамена от 6 месяцев.

#### **Основные темы экзамена**

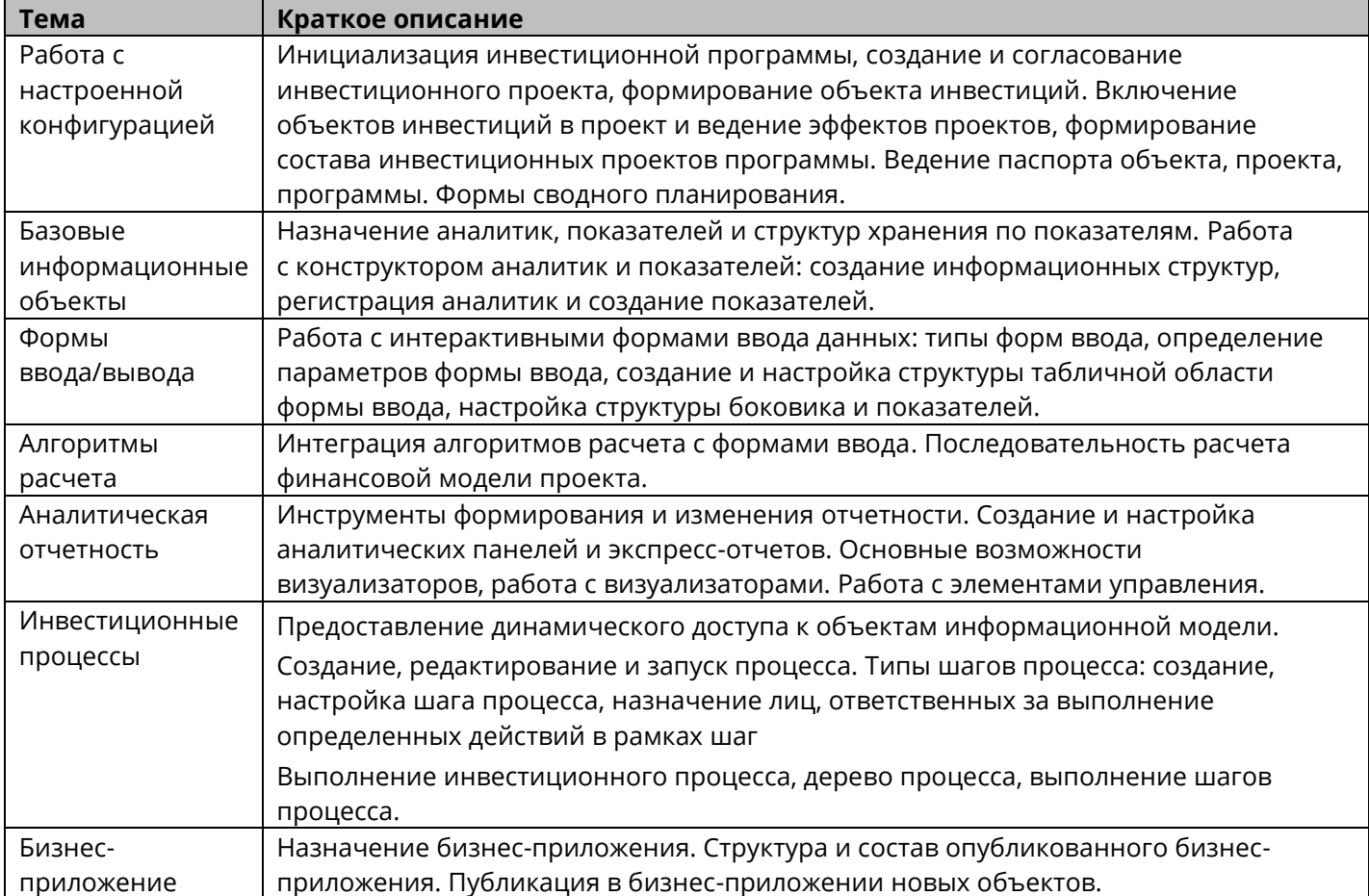